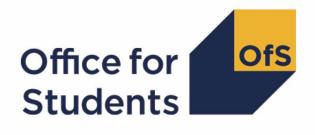

# 2021-22 Student post-collection outputs

2024-25 student premium technical document

Enquiries to HESAStudentData@officeforstudents.org.uk Published 26 July 2024

## Contents

| Summary                                                    | 3  |
|------------------------------------------------------------|----|
| Student data used in this output                           | 3  |
| 'Student premium funding data summary' workbook            | 3  |
| 'Student premium funding data summary' individualised file | 4  |
| Description of derived fields                              | 6  |
| Linking to other data sources                              | 8  |
| Disabled students' premium                                 | 10 |
| Premium to support successful student outcomes: full-time  | 14 |

## Summary

- This document describes the student premium (SP) funding data summary supplied as part of the 2021-22 Student post-collection outputs, and the algorithms applied to the 2021-22 Student record (C21051) that are used to calculate the 2024-25 SP allocations. Throughout the document, fields taken or derived from the Student record are shown in capitals.
- 2. The 2024-25 SP funding data summary should be used by staff responsible for individualised data returns at higher education providers. This document is intended to help them understand in detail how the data has been used to calculate their provider's 2024-25 SP allocations.
- 3. The SP funding data summary output is formed of two files. These are:
  - a. Summary workbook 'SP21\_2024-25\_XXXXXXXXXX.xlsx', where XXXXXXXX denotes the UK Provider Reference Number, UKPRN.
  - b. Individualised file 'SP21\_2024-25\_XXXXXXXX\_IND.csv'.

Details of how to use individualised files are given on the Office for Students (OfS) website (<u>www.officeforstudents.org.uk/data-and-analysis/supplying-data/working-with-individualised-files</u>).

- 4. These files can be accessed from the '2021-22 post-collection outputs' area of the OfS portal. Details will be emailed to the named student data contacts at providers when outputs become available.
- This document is aimed at readers with in-depth knowledge of the data. Readers are advised to refer to the Student Record Coding Manual 2021-22 (<u>https://www.hesa.ac.uk/collection/c21051</u>) when using this document.

## Student data used in this output

- 6. We previously expected a funding data summary to be included in the '2022-23 post-collection outputs', with the intention of showing how 2022-23 Student data is used in calculating the 2024-25 student premium allocations. However, since the decision was taken to use 2021-22 Student data in calculating the 2024-25 student premium allocations, a new funding data summary has been included in the 2021-22 post-collection outputs instead.
- 7. The algorithms in this document are the same as those used in the 2023-24 SP funding data summary (the outputs for which are also contained in the '2021-22 post-collection outputs' area of the OfS portal, and the file names of which have the prefix 'SP21').

## 'Student premium funding data summary' workbook

8. The worksheets in the workbook are listed in Table 1.

#### Table 1: Worksheets in the 'student premium funding data summary' workbook

| Name                 | Description                                                        |  |
|----------------------|--------------------------------------------------------------------|--|
| Cover_sheet          | This displays the provider's legal name, the provider's UKPRN, and |  |
|                      | the date on which the workbook was created.                        |  |
| Funding_data_summary | This shows how the individual allocations are calculated using     |  |
|                      | headcounts, full-time equivalents (FTEs) and funding rates.        |  |
| Rebuild_information  | This contains instructions on how to rebuild headcounts using the  |  |
|                      | individualised file.                                               |  |

## 'Student premium funding data summary' individualised file

- 9. When working through this document it is necessary to use the individualised file, 'SP21\_2024-25\_XXXXXX\_IND.csv'. This shows the assignment of records to categories by our algorithms and, where relevant, provides the data that has been used to determine their exclusion from the relevant population.
- 10. The individualised file contains one record per year of instance (each unique combination of UKPRN, HUSID, NUMHUS and STUBID) in the 2021-22 academic year.
- 11. The '2021-22 Post-collection outputs: Student premium method document' (www.officeforstudents.org.uk/data-and-analysis/post-collection-outputs/student-postcollection-outputs/ under '2021-22 Student data > Documentation') describes the methods used to calculate the 2024-25 SP allocations and provides instructions for rebuilding key figures in the workbook from the individualised file.
- 12. Student fields (C21051) used to generate the data in the output are listed in Table 2. Note that this list does not include fields used to derive fields for the HESES21 comparison output which are subsequently used to derive fields described in this document.

| Entity         | Name                  | Description                                         |
|----------------|-----------------------|-----------------------------------------------------|
| Course         | COURSEAIM             | General qualification aim of course                 |
| Course         | COURSEID <sup>†</sup> | Course identifier                                   |
| Course         | REGBODY1-2            | Regulatory body for health and social care students |
| Course         | TTCID                 | Teacher training course                             |
| Entry profile  | DOMICILE              | Country of domicile prior to entry                  |
| Entry profile  | POSTCODE              | Postcode prior to entry                             |
| Entry profile  | QUALENT3              | Highest qualification on entry                      |
| Instance       | CAMPID <sup>†</sup>   | Campus identifier                                   |
| Instance       | COMDATE               | Start date of instance                              |
| Instance       | DISALL                | Disabled Students' Allowance                        |
| Instance       | INITIATIVES1-3        | Initiatives                                         |
| Instance       | INSTCAMP <sup>†</sup> | Provider's own campus identifier                    |
| Instance       | INTERCALATE           | Intercalation                                       |
| Instance       | MODE                  | Mode of study                                       |
| Instance       | NUMHUS <sup>†</sup>   | Student instance identifier                         |
| Instance       | RCSTDNT               | Research council student                            |
| Instance       | YEARPRG               | Year of course                                      |
| Institution    | UKPRN                 | UK Provider Reference Number                        |
| Qualifications | QUALGRADE01-30        | Qualification grade                                 |
| on entry       |                       |                                                     |

## Table 2: List of Student fields (C21051) used in the 'student premium funding data summary' output

| Entity         | Name                | Description                           |
|----------------|---------------------|---------------------------------------|
| Qualifications | QUALSBJ01-30        | Qualification subject                 |
| on entry       |                     |                                       |
| Qualifications | QUALTYPE01-30       | Qualification type                    |
| on entry       |                     |                                       |
| Student        | BIRTHDTE            | Date of birth                         |
| Student        | DISABLE             | Disability                            |
| Student        | HUSID <sup>†</sup>  | HESA unique student identifier        |
| Student        | OWNSTU <sup>†</sup> | Provider's own identifier for student |
| Derived field  | XTPOINTS            | UCAS tariff point aggregation         |

† These fields are not used in the calculation but are included in the individualised file so that students can be easily identified.

## **Description of derived fields**

13. Fields derived from Student data (C21051) are listed in Table 3.

#### Table 3: List of derived fields used in the 'student premium funding data summary' output

| Name                                         | Description                                                                                        | Paragraph  | SP area(s) used<br>in <sup>‡</sup> |
|----------------------------------------------|----------------------------------------------------------------------------------------------------|------------|------------------------------------|
| HESCOMP <sup>†</sup>                         | Completion status                                                                                  | 49         | Dis/FTSP                           |
| HESCRSELGTH <sup>†</sup>                     | Expected length of the course in years                                                             | 48         | Dis                                |
| HESESFTE <sup>†</sup>                        | FTE of the year of instance                                                                        | 62         | Dis                                |
| HESEXCL <sup>†</sup>                         | Reason(s) for exclusion from the HESES population                                                  | 83         | Dis/FTSP                           |
| HESLEVEL <sup>†</sup>                        | Level of study                                                                                     | 46         | Dis/FTSP                           |
| HESMODE <sup>†</sup>                         | Mode of study                                                                                      | 42         | Dis/FTSP                           |
| HESTYPE <sup>†</sup>                         | Fundability status                                                                                 | 45         | Dis/FTSP                           |
| HESYRZERO <sup>†</sup>                       | The year in which a student last took a foundation year                                            | 66         | Dis                                |
| HESYRZEROADJ <sup>†</sup>                    | Indicates whether the student has taken a foundation year                                          | 67         | Dis                                |
| LENGTH <sup>†</sup>                          | Long or standard length year of instance                                                           | 47         | Dis                                |
| SPACCESS*<br>(SPACCESS_HESA*,                | Indicates whether student's<br>highest qualification on entry is<br>an Access to HE Diploma        | 43         | FTSP                               |
| SPACCESS_LINKED*)                            |                                                                                                    |            |                                    |
| SPBACC*<br>(SPBACC_HESA*,<br>SPBACC_LINKED*) | Indicates whether student's<br>highest qualification on entry is<br>an International Baccalaureate | 39         | FTSP                               |
| SPBTEC*<br>(SPBTEC_HESA*,<br>SPBTEC_LINKED*) | Indicates whether student's<br>highest qualification on entry is<br>a BTEC                         | 41         | FTSP                               |
| SPDISPOP                                     | Inclusion in the disabled students' premium population                                             | 23         | Dis                                |
| SPDSAALLOC                                   | In receipt of Disabled<br>Students' Allowances (DSA)                                               | 24         | Dis                                |
| SPENTQUAL*                                   | Grouping of the student's<br>highest qualification on entry                                        | 47         | FTSP                               |
| SPENTRYAGE                                   | Student's age on commencement of instance                                                          | 31         | FTSP                               |
| SPEXCL                                       | Reason(s) for exclusion from<br>the full-time successful<br>outcomes population                    | 55         | FTSP                               |
| SPEXCL1                                      | Indicates exclusion for reasons<br>not related to postcode or<br>qualifications on entry           | 50         | FTSP                               |
| SPEXCL2                                      | Indicates that postcode is excluded from mapping                                                   | 51         | FTSP                               |
| SPEXCL4, SPEXCL8,<br>SPEXCL16                | Indicate exclusion for reason<br>related to qualifications on<br>entry                             | 52, 53, 54 | FTSP                               |

| Name                                                       | Description                                                                                                    | Paragraph | SP area(s) used<br>in <sup>‡</sup> |
|------------------------------------------------------------|----------------------------------------------------------------------------------------------------|-----------|------------------------------------|
| SPEXCLPOP                                                  | Indicates exclusion for one or<br>more reasons related to<br>qualifications on entry                                                                                     | 58        | FTSP                               |
| SPGRADECOMB*<br>(SPGRADECOMB_HESA,<br>SPGRADECOMB_LINKED*) | Categorises students with A-<br>levels, Scottish Highers or<br>Scottish Advanced Highers on<br>entry according to the highest<br>grades for these qualification<br>types | 36        | FTSP                               |
| SPGRP                                                      | Entry qualification risk group                                                                                                    | 59        | FTSP                               |
| SPHIGHQUAL                                                 | Identifies students who have<br>previously obtained their<br>qualification aim, or a higher<br>qualification aim                                                         | 49        | FTSP                               |
| SPINTERCAL                                                 | Indicates the year in which the student last took an intercalated degree                                                                                                 | 17        | Dis                                |
| SPINTERCALADJ                                              | Indicates whether the student has taken an intercalated degree                                                                                                    | 18        | Dis                                |
| SPL3SOURCE                                                 | Indicates source of data used<br>to derive fields related to<br>qualifications on entry                                                                                  | 46        | FTSP                               |
| SPLINK                                                     | Indicates whether Level 3<br>qualification found by linking                                                                                                    | 29        | FTSP                               |
| SPLINKAGE                                                  | Student's age on 31 August 2021                                                                                                    | 30        | FTSP                               |
| SPNHS                                                      | NHS or Social Work Bursary group                                                                                                    | 19        | Dis                                |
| SPOUDSA                                                    | DSA eligibility status for Open<br>University students                                                                                                    | 22        | Dis                                |
| SPPGDSA                                                    | DSA eligibility status for<br>postgraduates                                                                                                    | 21        | Dis                                |
| SPPOP                                                      | Identifies students in the<br>full-time successful outcomes<br>population                                                                                                | 57        | FTSP                               |
| SPQUIN                                                     | Participation or qualification<br>quintile of student in full-time<br>successful outcomes<br>population                                                                  | 62        | FTSP                               |
| SPSDALLOC                                                  | Self-declared disability, not in receipt of DSA                                                                                                    | 25        | Dis                                |
| SPTARIFF*                                                  | Tariff score                                                                                                    | 44        | FTSP                               |
| (SPTARIFF_HESA,<br>SPTARIFF_LINKED*)                       |                                                                                                    |           |                                    |
| SPTARQUAL                                                  | Tariff-bearing qualifications on<br>entry indicator                                                                                                    | 45        | FTSP                               |
| SPUGDSA                                                    | DSA eligibility status for<br>undergraduates                                                                                                    | 20        | Dis                                |
| SPUGLEVEL                                                  | Indicates whether student is<br>aiming for a first degree                                                                                                    | 48        | FTSP                               |
| STUBID <sup>†</sup>                                        | Unique countable year of<br>instance identifier                                                                                                    | 33        | Dis/FTSP                           |

† The algorithms for deriving these fields are given in the 'HESES21 comparison technical document'; the paragraph references refer to this document. STUBID is not used in the calculation but is included in the individualised file so that years of instance can be easily identified.

- ‡ Dis = Disabled students' premium, FTSP = Premium to support successful student outcomes: full-time.
- \* For data protection reasons, these fields are not displayed in the individualised file.

## Linking to other data sources

- 14. We link 2021-22 Student data (C21051) with any provider's Individualised Learner Record (ILR) data and schools' National Pupil Database (NPD) data from 2002-03 to 2020-21 to find more information on students' Level 3 qualifications. We link by combinations of first name(s), surname, date of birth, gender and (where available) home postcode and prior educational establishment. Spelling errors and other typographical errors (e.g. in dates) are taken into account.
- 15. We derive SPGRADECOMB, SPBACC, SPBTEC, SPACCESS, SPTARIFF and SPENTQUAL using either information from the Continuity Register or information from the ILR and NPD data. For data protection reasons these fields and others used to derive them (SPGRADECOMB\_LINKED, SPBACC\_HESA, SPBACC\_LINKED, SPBTEC\_HESA, SPBTEC\_LINKED, SPACCESS\_HESA, SPACCESS\_LINKED, SPTARIFF\_LINKED) are not displayed in the individualised file (SP21\_2024-25\_XXXXXXX\_IND.csv). The Department for Education does not accept responsibility for any inferences or conclusions derived from National Pupil Database (NPD) data by third parties.
- 16. We use the following process to determine whether or not to use the information in the Continuity Register:
  - a. Where QUALENT3 indicates that the student does not hold a higher education qualification, we determine the student's grade combination by comparing the value derived from information in the Continuity Register (SPGRADECOMB\_HESA) with the value derived from the ILR and NPD data (SPGRADECOMB\_LINKED). We use the value derived from the information in the Continuity Register if it is equal to or 'higher' than the value derived from the ILR and NPD data, otherwise we use the value derived from the ILR and NPD data.
  - b. Where (SPGRADECOMB\_HESA = OTHER and SPGRADECOMB\_LINKED = OTHER), we calculate the tariff score using information from the Continuity Register (SPTARIFF\_HESA) and the tariff score using the ILR and NPD data (SPTARIFF\_LINKED). We use these values and other information to determine whether or not the student's highest qualification on entry is an International Baccalaureate. If we determine that they hold an International Baccalaureate using one source but not the other, we use that source. If we find an International Baccalaureate in both sources, we use the information in the Continuity Register.
  - c. Where we do not find an International Baccalaureate in either source, we use the values of SPTARIFF\_HESA and SPTARIFF\_LINKED and other information to determine whether or not the student's highest qualification on entry is a BTEC. If we determine that they hold a BTEC using one source but not the other, we use that source. If we find a BTEC in both sources, we use the information in the Continuity Register.

- d. Where we do not find a BTEC in either source, we use both sources to determine whether or not the student's highest qualification on entry is an Access to HE Diploma. If we determine that they hold an Access to HE Diploma using one source but not the other, we use that source. If we find an Access to HE Diploma in both sources, we use the information in the Continuity Register.
- e. Where we do not find an Access to HE Diploma in either source, we determine the student's tariff score (SPTARIFF) using the values of SPTARIFF\_HESA and SPTARIFF\_LINKED. We use the value of SPTARIFF\_HESA if it is greater than or equal to the value of SPTARIFF\_LINKED, otherwise we use the value of SPTARIFF\_LINKED.

## **Disabled students' premium**

#### SPINTERCAL

17. This field indicates the year in which a student last took an intercalated degree (INTERCALATE = 01 or COURSEAIM = H24) as part of this instance. For students who have not taken an intercalated degree, this field is blank. We have linked back to 2005-06.

#### SPINTERCALADJ

18. This field indicates students who have taken an intercalated degree.

| Value | Description               | Definition                             |
|-------|---------------------------|----------------------------------------|
| 1     | Intercalated degree taken | SPINTERCAL ≠ BLANK or INTERCALATE = 01 |
| 0     | Otherwise                 | Otherwise                              |

#### **SPNHS**

19. This field identifies the two groups of students eligible for an NHS Bursary, and the group of students eligible for a Social Work Bursary.

| Value | Description              | Definition                                                                   |
|-------|--------------------------|------------------------------------------------------------------------------|
| NHS1  | Course with NHS          | (COURSEAIM = H16, H62, I16, J26, M16, M26, M86 and                           |
|       | Bursary: non-medical or  | ((((HESLEVEL = UG and COMDATE < 1 August 2017) or                            |
|       | dental students          | (HESLEVEL = PGT_UGF and COMDATE < 1 August 2018)) and                        |
|       |                          | ((REGBODY1 = 06, 42, 44, 52, 55, 61, 62, 63, 64, 65 or                       |
|       |                          | REGBODY2 = 06, 42, 44, 52, 55, 61, 62, 63, 64, 65) or                        |
|       |                          | ((REGBODY1 = 46, 47, 48, 50, 56, 57 or                                       |
|       |                          | REGBODY2 = 46, 47, 48, 50, 56, 57) and                                       |
|       |                          | HESTYPE = HOMENF))) or                                                       |
|       |                          | (HESLEVEL = UG and COMDATE < 1 August 2018 and                               |
|       |                          | (REGBODY1 = 36, 37 or REGBODY2 = 36, 37) and                                 |
|       |                          | HESTYPE = HOMENF)))                                                          |
| NHS2  | Year with NHS Bursary:   | HESLEVEL = UG, PGT_UGF and                                                   |
|       | years 5 or greater       | COURSEAIM = H16, I16, M26 and                                                |
|       | pre-registration medical | REGBODY1 = 01, 30 and                                                        |
|       | and dental students; or  | ((HESCRSELGTH ≥ 5 and (YEARPRG + HESYRZEROADJ + SPINTERCALADJ) > 4) or       |
|       | years 2, 3 or 4 of a     | (HESCRSELGTH = 3, 4 and (YEARPRG + HESYRZEROADJ + SPINTERCALADJ) = 2, 3, 4)) |
|       | four-year graduate entry |                                                                              |
|       | programme; or years 2    |                                                                              |

| Value | Description                                         | Definition                                                                                |
|-------|-----------------------------------------------------|-------------------------------------------------------------------------------------------|
|       | or 3 of a three-year<br>graduate entry<br>programme |                                                                                           |
| NHS3  | Course with Social Work<br>Bursary                  | HESLEVEL = PGT_ML, PGT_OTH and<br>(REGBODY1 = 16 or REGBODY2 = 16) and<br>COURSEAIM ≠ M76 |
| OTHER | Otherwise                                           | Otherwise                                                                                 |

#### SPUGDSA

20. This field indicates the Disabled Students' Allowances (DSA) eligibility status for undergraduates, including students on postgraduate Initial Teacher Training courses and excluding Open University students.

| Value | Description                       | Definition                                                                                                    |
|-------|-----------------------------------|----------------------------------------------------------------------------------------------------|
| 1     | Undergraduate eligible<br>for DSA | UKPRN ≠ 10007773 and<br>DOMICILE = GG, IM, JE, XF, XG, XH, XI, XK, XL and<br>(HESLEVEL = UG or (HESLEVEL = PGT_ML, PGT_OTH, PGT_UGF and TTCID = 1, 2, Q)) and<br>SPNHS ≠ NHS1, NHS2 and<br>COURSEAIM ≠ C90, H90, I90, J90, M90 and                                         |
|       |                                   | <pre>(INITIATIVES1 ≠ K and INITIATIVES2 ≠ K and INITIATIVES3 ≠ K) and<br/>(HESMODE = FTS or (HESMODE = SWOUT and MODE ≠ 23) or<br/>(HESMODE = PT and<br/>((COMDATE &lt; 1 September 2012 and HESESFTE ≥ 50) or<br/>(COMDATE ≥ 1 September 2012 and HESESFTE ≥ 25))))</pre> |
| 0     | Otherwise                         | Otherwise                                                                                                    |

## SPPGDSA

21. This field indicates the DSA eligibility status for postgraduates, excluding students on postgraduate Initial Teacher Training courses and Open University students.

| Value | Description               | Definition                                                                       |
|-------|---------------------------|----------------------------------------------------------------------------------|
| 1     | Postgraduate eligible for | UKPRN ≠ 10007773 and                                                             |
|       | DSA                       | DOMICILE = GG, IM, JE, XF, XG, XH, XI, XK, XL and                                |
|       |                           | ((HESLEVEL = PGT_ML, PGT_OTH, PGT_UGF and TTCID ≠ 1, 2, Q) or HESLEVEL= PGR) and |
|       |                           | RCSTDNT = 99, BLANK and                                                          |

| Value | Description | Definition                                                                      |
|-------|-------------|---------------------------------------------------------------------------------|
|       |             | SPNHS ≠ NHS1, NHS2, NHS3 and                                                    |
|       |             | COURSEAIM ≠ D90, E90, L90, M90 and                                              |
|       |             | (INITIATIVES1 $\neq$ K and INITIATIVES2 $\neq$ K and INITIATIVES3 $\neq$ K) and |
|       |             | (HESMODE = FTS or (HESMODE = SWOUT and MODE $\neq$ 23) or                       |
|       |             | (HESMODE = PT and                                                               |
|       |             | ((COMDATE < 1 September 2012 and HESESFTE ≥ 50) or                              |
|       |             | (COMDATE $\geq$ 1 September 2012 and HESESFTE $\geq$ 25))))                     |
| 0     | Otherwise   | Otherwise                                                                       |

#### SPOUDSA

22. This field indicates the DSA eligibility status for Open University students.

| Value | Description             | Definition                                                                               |
|-------|-------------------------|------------------------------------------------------------------------------------------|
| 1     | Open University student | UKPRN = 10007773 and                                                                     |
|       | eligible for DSA        | DOMICILE = GG, IM, JE, XF, XK, XL and                                                    |
|       |                         | RCSTDNT = 99, BLANK and                                                                  |
|       |                         | SPNHS ≠ NHS1, NHS2, NHS3 and                                                             |
|       |                         | COURSEAIM ≠ C90, D90, E90, H90, I90, J90, L90, M90 and                                   |
|       |                         | (INITIATIVES1 $\neq$ K, Z and INITIATIVES2 $\neq$ K, Z and INITIATIVES3 $\neq$ K, Z) and |
|       |                         | ((COMDATE < 1 September 2012 and HESESFTE ≥ 50) or                                       |
|       |                         | (COMDATE $\geq$ 1 September 2012 and HESESFTE $\geq$ 25) or                              |
|       |                         | (HESLEVEL = PGT_ML, PGT_OTH and LENGTH = L and                                           |
|       |                         | ((COMDATE < 1 September 2012 and HESESFTE $\geq$ 33.3) or                                |
|       |                         | (COMDATE ≥ 1 September 2012 and HESESFTE ≥ 16.7))))                                      |
| 0     | Otherwise               | Otherwise                                                                                |

#### SPDISPOP

23. This field indicates whether the student is included in the disabled students' premium population.

| Value | Description                        | Definition                                  |
|-------|------------------------------------|---------------------------------------------|
| 1     | Included in the disabled students' | HESCOMP = 4 and                             |
|       | premium population                 | HESEXCL = 0 and                             |
|       |                                    | HESTYPE = HOMEF, HOMENF and                 |
|       |                                    | (SPUGDSA = 1 or SPPGDSA = 1 or SPOUDSA = 1) |
| 0     | Otherwise                          | Otherwise                                   |

## SPDSAALLOC

24. This field indicates whether the student is in receipt of DSA.

| Value | Description       | Definition       |
|-------|-------------------|------------------|
| 1     | In receipt of DSA | SPDISPOP = 1 and |
|       |                   | DISALL = 4       |
| 0     | Otherwise         | Otherwise        |

#### SPSDALLOC

25. This field indicates whether the student has self-declared a disability or health problem and is not in receipt of DSA.

| Value | Description                        | Definition          |
|-------|------------------------------------|---------------------|
| 1     | Self-declared disability or health | SPDISPOP = 1 and    |
|       | problem and not in receipt of DSA  | SPDSAALLOC ≠ 1 and  |
|       |                                    | DISABLE ≠ 00, BLANK |
| 0     | Otherwise                          | Otherwise           |

## Premium to support successful student outcomes: full-time

## QUALTYPE01-30

26. The qualification type (QUALTYPE) of each of the student's qualifications on entry<sup>1</sup> from the Continuity Register.

## QUALSBJ01-30

27. The qualification subject (QUALSBJ) of each of the student's qualifications on entry<sup>1</sup> from the Continuity Register.

## QUALGRADE01-30

28. The qualification grade (QUALGRADE) of each of the student's qualifications on entry<sup>1</sup> from the Continuity Register.

## SPLINK

29. This field indicates whether a Level 3 qualification for the student has been found by linking to ILR or NPD data. It is only calculated when (QUALENT3 ≠ DUK, DZZ, D80, M41, M44, M71, M80, M90, MUK, MZZ, H71, M2X, H11, HUK, HZZ, JUK, H80, J10, J20, J30, J48, J80, C20, C30, C44, C80, C90, J49).

| Value | Description                     | Definition                                                |
|-------|---------------------------------|-----------------------------------------------------------|
| 1     | Level 3 qualification found     | Student has been linked to at least one other data source |
| 0     | No Level 3 qualifications found | Otherwise                                                 |

## SPLINKAGE

30. This field indicates the student's age in years on 31 August 2021. This is the number of full years between BIRTHDTE and 31 August 2021. Where BIRTHDTE is missing, SPLINKAGE will be set to zero.

## SPENTRYAGE

31. This field contains the student's age at the commencement of the instance. This is the number of full years between BIRTHDTE and COMDATE. Where BIRTHDTE or COMDATE are missing, SPENTRYAGE will be set to zero.

<sup>&</sup>lt;sup>1</sup> For space reasons, only 30 occurrences are included in the individualised file. All occurrences are considered in our algorithms.

#### SPGRADECOMB\_HESA, SPGRADECOMB\_LINKED

- 32. The SPGRADECOMB\_HESA field uses data in the Continuity Register to categorise students with A-levels, Scottish Highers or Scottish Advanced Highers on entry (QUALTYPE = A, RE, RN, RW, DA, D1, V, V2, 9U, AN, H, AH) into groups according to their highest grades for these qualification types. The SPGRADECOMB\_LINKED field uses ILR and/or NPD data to categorise students with A-levels on entry (QUALTYPE = A, RE, RN, RW, DA, D1, V, V2, 9U, AN) into groups according to their highest grades for these qualification types. Both fields are only calculated when (QUALENT3 ≠ DUK, DZZ, D80, M41, M44, M71, M80, M90, MUK, MZZ, H71, M2X, H11, HUK, HZZ, JUK, H80, J10, J20, J30, J48, J80, C20, C30, C44, C80, C90, J49).
- 33. Where qualifications for the student are in identical subjects (QUALSBJ), we identify the qualification type (QUALTYPE) which results in the most tariff points and discard duplicates with fewer tariff points. The exception to this is for students with Scottish Highers (QUALTYPE = H). If such a student also has an Advanced Higher (QUALTYPE = AH) in the same subject area, de-duplication could result in the student being assigned to the wrong grade combination category, as it would usually retain the Advanced Higher in preference to the Higher, even if the Advanced Higher has a lower grade. To overcome this, we look at students' Scottish Highers separately to see if they qualify for a particular grade combination category, regardless of their Advanced Highers.
- 34. Before QUALGRADE entries are processed, hashes and lower-case letters are removed. These characters do not affect the assignment of tariff points and can therefore be disregarded when deriving grade combinations (for example QUALGRADE = Ad becomes A, A#B# becomes AB). For the same reason, numbers and asterisks are stripped from QUALGRADE entries for Scottish Advanced Highers and Scottish Highers (QUALTYPE = AH, H), and 'NC', 'P' and 'Q' are stripped from QUALGRADE entries (where QUALGRADE = A\*NC, A\*P, ANC, AP, BNC, BP, CNC, CP, DNC, DP, DQ, ENC, EP) for reformed English A-levels (QUALTYPE = RE). Scottish Highers (QUALTYPE = H) where (QUALGRADE = P) are converted to (QUALGRADE = C).
- 35. Where a double award has been taken (QUALTYPE = DA, D1, V2), each of the two grades is treated separately (i.e. QUALTYPE = A, V). For example, if QUALTYPE = DA and QUALGRADE = AB, the student will be treated as though they were awarded one A grade and one B grade at A-level. Likewise where an A-level and an AS-level are treated as a combined award (QUALTYPE = 9U, AN), each of the two grades is treated as though they were awarded on AS-level respectively. For example, if QUALTYPE = AN and QUALGRADE = BC the student will be treated as though they were awarded a B grade at A-level and a C grade at AS-level.

| Value                              | Description                                                                                  | Definition                                                                                                    |
|------------------------------------|----------------------------------------------------------------------------------------------|----------------------------------------------------------------------------------------------------|
| ACC_BBC+                           | Student's highest A-level grades are at least ACC or BBC                                     | Student has at least three QUALTYPE = A, RE, RN, RW, V<br>qualifications in distinct subjects (except when derived from<br>double awards), for which the three highest QUALGRADE entries<br>are:<br>(A*, A*, A*); (A*, A*, A); (A*, A, A); (A, A, A); (A*, A*, B); (A*, A, B);<br>(A, A, B); (A*, A*, C); (A*, A, C); (A, A, C); (A*, B, B); (A, B, B);<br>(A*, B, C); (A, B, C); (B, B, B); (A*, C, C); (A, C, C); (B, B, C)                                                                                                    |
| SPGRADECOMB_HESA only:<br>ACC_BBC+ | Student's highest Scottish Advanced<br>Higher grades are at least ACC or BBC                 | Student has at least three QUALTYPE = AH qualifications in<br>distinct subjects, for which the three highest QUALGRADE entries<br>are:<br>(A, A, A); (A, A, B); (A, A, C); (A, B, B); (A, B, C); (B, B, B);<br>(A, C, C); (B, B, C)                                                                                                    |
| SPGRADECOMB_HESA only:<br>ACC_BBC+ | Student's highest Scottish Higher grades<br>are at least AACCC or ABCCC or<br>BBBBC or BBBCC | Student has at least five QUALTYPE = H qualifications in distinct<br>subjects, for which the five highest QUALGRADE entries are:<br>(A, A, A, A, A); (A, A, A, A, B); (A, A, A, B, B); (A, A, A, A, C);<br>(A, B, B, B, B); (A, A, B, B, C); (A, A, B, B, B); (A, A, A, A, C);<br>(A, A, A, B, C); (A, A, B, B, C); (A, A, B, B, B); (A, A, A, A, D);<br>(A, A, A, B, C); (A, A, B, B, C); (A, A, A, B, D); (A, A, B, C, C);<br>(A, B, B, B, C); (A, B, B, C, C); (B, B, B, B, B); (A, A, C, C, C);<br>(A, B, C, C, C); (B, B, B, B, C); (B, B, B, C, C) |
| BCC_CCC                            | Student's highest A-level grades are<br>BCC or CCC                                           | Student has at least three QUALTYPE = A, RE, RN, RW, V<br>qualifications in distinct subjects (except when derived from<br>double awards), for which the three highest QUALGRADE entries<br>are:<br>(B, C, C); (C, C, C)                                                                                                    |
| SPGRADECOMB_HESA only:<br>BCC_CCC  | Student's highest Scottish Advanced<br>Higher grades are BCC or CCC                          | Student has at least three QUALTYPE = AH qualifications in<br>distinct subjects, for which the three highest QUALGRADE entries<br>are:<br>(B, C, C); (C, C, C)                                                                                                    |
| SPGRADECOMB_HESA only:<br>BCC_CCC  | Student's highest Scottish Higher grades<br>are ACCCC or BBCCC or BCCCC or<br>CCCCC          | Student has at least five QUALTYPE = H qualifications in distinct<br>subjects, for which the five highest QUALGRADE entries are:<br>(A,C,C,C,C); (B,B,C,C,C); (B,C,C,C,C); (C,C,C,C,C)                                                                                                    |
| OTHER                              | Otherwise                                                                                    | Otherwise                                                                                                    |

#### SPGRADECOMB

36. This field contains the value of either SPGRADECOMB\_HESA or SPGRADECOMB\_LINKED.

| Value                | Definition                                              |
|----------------------|---------------------------------------------------------|
| = SPGRADECOMB_HESA   | (SPGRADECOMB_HESA = ACC_BBC+ and                        |
|                      | SPGRADECOMB LINKED = ACC BBC+, BCC CCC, OTHER) or       |
|                      | (SPGRADECOMB_HESA = BCC_CCC and                         |
|                      | SPGRADECOMB_LINKED = BCC_CCC, OTHER)                    |
| = SPGRADECOMB LINKED | (SPGRADECOMB LINKED = ACC BBC+ and                      |
|                      | SPGRADECOMB_HESA = BCC_CCC, OTHER) or                   |
|                      | (SPGRADECOMB_LINKED = BCC_CCC and                       |
|                      | SPGRADECOMB_HESA = OTHER)                               |
| OTHER                | SPGRADECOMB_HESA = OTHER and SPGRADECOMB_LINKED = OTHER |

#### SPTARIFF\_HESA, SPTARIFF\_LINKED

37. These fields contain the tariff score for the student and are calculated using the method that is used to calculate the derived field XTPOINTS for 2021-22. SPTARIFF\_HESA is calculated using data from the Continuity Register. SPTARIFF\_LINKED is calculated using ILR and/or NPD data. They are only calculated when (SPGRADECOMB = OTHER). The full specification for XTPOINTS in 2021-22 can be found here: https://www.hesa.ac.uk/collection/c21051/derived/contents.

#### SPBACC\_HESA, SPBACC\_LINKED

38. These fields indicate whether the student's highest qualification on entry is an International Baccalaureate. SPBACC\_HESA is calculated using data from the Continuity Register. SPBACC\_LINKED is calculated using ILR and/or NPD data. They are only calculated when (SPGRADECOMB = OTHER).

| Value | Description   | Definition                                                                                              |
|-------|---------------|----------------------------------------------------------------------------------------------------|
| 1     | International | SPGRADECOMB = OTHER and                                                                                 |
|       | Baccalaureate | ((QUALTYPE = IE qualification with QUALGRADE ≥ 24) or                                                   |
|       |               | (tariff points <sup>†</sup> from QUALTYPE = IB, IC, ID, IS, IX qualifications > (0.5 × SPTARIFF_X*)) or |
|       |               | (only QUALTYPE = IB, IC, ID, IE, IS, IX qualifications and                                              |
|       |               | ((QUALTYPE = IE qualification with $1 \le QUALGRADE \le 23$ ) or tariff points <sup>†</sup> > 0)))      |
| BLANK | Otherwise     | Otherwise                                                                                               |

<sup>†</sup> Total equals tariff points from QUALTYPE = IB, IS qualifications, with duplicates removed by subject, plus tariff points from best QUALTYPE = IC, ID, IX qualifications.

\* SPTARIFF\_X is equal to SPTARIFF\_HESA for SPBACC\_HESA, and is equal to SPTARIFF\_LINKED for SPBACC\_LINKED.

#### **SPBACC**

39. This field contains the value of either SPBACC\_HESA or SPBACC\_LINKED.

| Value | Description                        | Definition                           |
|-------|------------------------------------|--------------------------------------|
| 1     | International Baccalaureate        | SPBACC_HESA = 1 or SPBACC_LINKED = 1 |
| 0     | Not an International Baccalaureate | SPGRADECOMB = OTHER and not above    |
| BLANK | Not calculated                     | SPGRADECOMB ≠ OTHER                  |

## SPBTEC\_HESA, SPBTEC\_LINKED

40. These fields indicate whether the student's highest qualification on entry is a BTEC. SPBTEC\_HESA is calculated using data from the Continuity Register. SPBTEC\_LINKED is calculated using ILR and/or NPD data. They are only calculated when (SPBACC = 0).

| Value | Description | Definition                                                                                                    |
|-------|-------------|----------------------------------------------------------------------------------------------------|
| 1     | BTEC        | SPBACC = 0 and                                                                                                    |
|       |             | ((tariff points from QUALTYPE = 0A, 0B, 1A, 1B, 1C, 2B, 2C, 3B, 3C, 4B, 4C, 5B, 5C, 6B, 6C, 7B, 7C, 7T, 7U, 7V, 7Z, |
|       |             | 8B, 8C, 8I, 9B, 9C, B, B0, B1, B2, B3, B4, B5, B6, B7, BA, BB, BC, BD, BE, BF, BI, BQ, BR, BT, BU, BV, BW, BX, BY,  |
|       |             | BZ, D2, D4, D5, D9, DX, DY, DZ, EE, EF, EY, FJ, FL, FN, FP, FQ, FU, FV, FW, FX, FZ, G1, G3, G4, G5, G9, GJ, GK,     |
|       |             | PJ, PK, PM, PN, PX, PY, PZ, Q1, Q2, Q3, Q4, Q5, Q9, QA, QB, QC, QD, QE, QF, QH, QJ, QK, QL, QM, QX ≥ 48) or         |
|       |             | (only QUALTYPE = 0A, 0B, 1A, 1B, 1C, 2B, 2C, 3B, 3C, 4B, 4C, 5B, 5C, 6B, 6C, 7B, 7C, 7T, 7U, 7V, 7Z, 8B,            |
|       |             | 8C, 8I, 9B, 9C, B, B0, B1, B2, B3, B4, B5, B6, B7, BA, BB, BC, BD, BE, BF, BI, BQ, BR, BT, BU, BV, BW, BX,          |
|       |             | BY, BZ, D2, D4, D5, D9, DX, DY, DZ, EE, EF, EY, FJ, FL, FN, FP, FQ, FU, FV, FW, FX, FZ, G1, G3, G4, G5,             |
|       |             | G9, GJ, GK, PJ, PK, PM, PN, PX, PY, PZ, Q1, Q2, Q3, Q4, Q5, Q9, QA, QB, QC, QD, QE, QF, QH, QJ, QK,                 |
|       |             | QL, QM, QX qualifications and SPTARIFF_X* > 0))                                                                     |
| BLANK | Otherwise   | Otherwise                                                                                                    |

\* SPTARIFF\_X is equal to SPTARIFF\_HESA for SPBTEC\_HESA, and is equal to SPTARIFF\_LINKED for SPBTEC\_LINKED.

#### **SPBTEC**

41. This field contains the value of either SPBTEC\_HESA or SPBTEC\_LINKED.

| Value | Description    | Definition                           |
|-------|----------------|--------------------------------------|
| 1     | BTEC           | SPBTEC_HESA = 1 or SPBTEC_LINKED = 1 |
| 0     | Not a BTEC     | SPBACC = 0 and not above             |
| BLANK | Not calculated | SPBACC ≠ 0                           |

#### SPACCESS\_HESA, SPACCESS\_LINKED

42. These fields indicate whether the student's highest qualification on entry is an Access to HE Diploma. SPACCESS\_HESA is calculated using data from the Continuity Register. SPACCESS\_LINKED is calculated using ILR and/or NPD data. They are only calculated when (SPBTEC = 0).

| Value | Description          | Definition                                                                                              |
|-------|----------------------|----------------------------------------------------------------------------------------------------|
| 1     | Access to HE Diploma | SPBTEC = 0 and                                                                                          |
|       |                      | (at least one QUALTYPE = LD, Y1, Y2, Y3, Y4, Y5, Y6, Y7, Y8, Y9, YA, YB, YC, YD, YF qualification where |
|       |                      | QUALGRADE is at least a pass grade)                                                                     |
| BLANK | Otherwise            | Otherwise                                                                                               |

#### SPACCESS

43. This field contains the value of either SPACCESS\_HESA or SPACCESS\_LINKED.

| Value | Description                 | Definition                               |
|-------|-----------------------------|------------------------------------------|
| 1     | Access to HE Diploma        | SPACCESS_HESA = 1 or SPACCESS_LINKED = 1 |
| 0     | Not an Access to HE Diploma | SPBTEC = 0 and not above                 |
| BLANK | Not calculated              | SPBTEC ≠ 0                               |

#### SPTARIFF

44. This field contains the value of either SPTARIFF\_HESA or SPTARIFF\_LINKED. It is only calculated when (SPACCESS = 0).

| Value           | Definition                        |
|-----------------|-----------------------------------|
| = SPTARIFF_HESA | SPACCESS = 0 and                  |
|                 | (SPTARIFF_HESA ≥ SPTARIFF_LINKED) |

| Value             | Definition                        |
|-------------------|-----------------------------------|
| = SPTARIFF_LINKED | SPACCESS = 0 and                  |
|                   | (SPTARIFF_LINKED > SPTARIFF_HESA) |
| BLANK             | SPACCESS ≠ 0                      |

## SPTARQUAL

45. This field indicates whether the student has any qualifications in the Continuity Register which could contribute to the tariff calculation.

| Value | Description               | Definition                                                                                                    |
|-------|---------------------------|----------------------------------------------------------------------------------------------------|
| TAR   | Student has at least one  | At least one QUALTYPEXX is in the following list:                                                                                                    |
|       | qualification type in the | 0A, 0B, 1A, 1B, 1C, 1D, 1E, 1F, 1G, 1H, 1J, 1K, 1L, 1M, 1N, 1P, 1Q, 1R, 1S, 1T, 1U, 1V, 1W, 1X, 1Y, 1Z,                                                                                             |
|       | Continuity Register       | 2A, 2B, 2C, 2D, 2E, 2F, 2G, 2H, 2I, 2J, 2K, 2L, 2M, 2N, 2P, 2Q, 2R, 2S, 2T, 2U, 2V, 2W, 2X, 2Y, 2Z, 3A,                                                                                             |
|       | which could contribute to | 3B, 3C, 3D, 3E, 3F, 3G, 3H, 3I, 3J, 3K, 3L, 3M, 3N, 3P, 3Q, 3R, 3S, 3T, 3U, 3V, 3W, 3X, 3Y, 3Z, 4A, 4B,                                                                                             |
|       | the tariff calculation    | 4C, 4D, 4E, 4F, 4G, 4H, 4I, 4J, 4K, 4L, 4M, 4N, 4P, 4Q, 4R, 4S, 4T, 5B, 5C, 5D, 5E, 5F, 5G, 5H, 5I, 5J, 5K,                                                                                         |
|       |                           | 5L, 5M, 5N, 5P, 5Q, 5R, 5S, 5T, 5U, 5V, 5W, 6B, 6C, 6G, 6H, 6I, 6J, 6K, 6L, 6M, 6N, 6P, 6Q, 6R, 6S, 6T,                                                                                             |
|       |                           | 6U, 6V, 6X, 6Y, 6Z, 7A, 7B, 7C, 7D, 7E, 7F, 7G, 7H, 7I, 7J, 7K, 7L, 7M, 7N, 7P, 7Q, 7R, 7S, 7T, 7U, 7V,                                                                                             |
|       |                           | 7W, 7X, 7Y, 7Z, 8A, 8B, 8C, 8D, 8F, 8G, 8H, 8I, 8J, 8K, 8L, 8M, 8N, 8P, 8Q, 8R, 8S, 8T, 8U, 8V, 8W, 8Z,                                                                                             |
|       |                           | 9A, 9B, 9C, 9E, 9F, 9G, 9H, 9J, 9K, 9L, 9M, 9N, 9P, 9R, 9S, 9T, 9U, 9V, 9W, 9X, 9Y, 9Z, A, A1, A3, A4,                                                                                              |
|       |                           | A5, A6, A7, A8, A9, AD, AE, AF, AG, AH, AJ, AK, AL, AM, AN, AP, AR, AS, AT, AU, AW, AY, AZ, B, B0,                                                                                                  |
|       |                           | B1, B2, B3, B4, B5, B6, B7, BA, BB, BC, BD, BE, BF, BI, BQ, BR, BT, BU, BV, BW, BX, BY, BZ, C1, C2,                                                                                                 |
|       |                           | C3, C4, C5, C6, C7, C8, C9, CB, CC, CD, CE, CF, CH, CJ, CK, CL, CM, CN, CO, CP, CR, CT, CU, CV,                                                                                                    |
|       |                           | CW, CX, CY, CZ, D1, D2, D4, D5, D6, D7, D8, D9, DA, DB, DC, DD, DE, DF, DG, DH, DI, DJ, DK, DL,                                                                                                    |
|       |                           | DM, DN, DO, DP, DQ, DR, DS, DT, DU, DV, DW, DX, DY, DZ, E5, E6, E7, E8, E9, EA, EC, EE, EF, EG,                                                                                                    |
|       |                           | EH, EI, EJ, EK, EL, EM, EP, EQ, ER, ET, EU, EV, EX, EY, EZ, F5, F6, F7, F8, F9, FA, FD, FF, FG, FH,                                                                                                 |
|       |                           | FM, FR, FS, FT, FY, G6, G7, G8, GH, GI, GT, GU, GV, GW, GX, GY, GZ, H, H4, H5, H6, H7, H8, H9, HB,                                                                                                  |
|       |                           | HC, HD, HE, HG, HH, HJ, HK, HL, HM, HN, HP, HQ, HR, HT, HU, HV, HW, HX, HY, HZ, IB, IC, ID, IH, IJ,                                                                                                 |
|       |                           | IL, IM, IN, IO, IS, IX, IY, IZ, J1, J2, J3, J4, J5, J6, J7, J8, J9, JA, JB, JC, JD, JE, JF, JG, JH, JJ, JK, JL, JM,                                                                                 |
|       |                           | JN, JP, JQ, JR, JS, JT, JU, JV, JW, JX, JY, JZ, K3, K5, K6, K7, K8, K9, KA, KB, KC, KD, KE, KF, KG, KH,                                                                                             |
|       |                           | KI, KJ, KK, KL, KM, KN, KP, KQ, KR, KS, KT, KU, KV, KW, KX, KY, KZ, L1, L2, L3, L4, L5, L6, L7, L8, L9,                                                                                             |
|       |                           | LA, LB, LC, LF, LG, LH, LI, LJ, LK, LL, LM, LN, LP, LQ, LR, LS, LT, LU, LV, LW, LX, LY, LZ, M1, M2, M3,                                                                                             |
|       |                           | M4, M6, M7, M8, MB, MC, MD, ME, MF, MG, MH, MJ, MK, ML, MM, MN, MP, MQ, MR, MV, MW, MX, MY, MZ, NO, NA, ND, ND, ND, ND, ND, ND, ND, ND, ND, ND                                                      |
|       |                           | MZ, N0, N1, N2, N3, N4, N5, N6, N7, N8, N9, NA, NB, NE, NF, NG, NH, NI, NJ, NK, NL, NM, NN, NP, NQ,                                                                                                 |
|       |                           | NR, NS, NT, NV, NW, NX, NY, NZ, O1, O2, O3, O4, O5, O6, O7, O8, O9, OA, OB, OC, OD, OE, OF, OH, OL, OK, OL, OM, ON, OP, OO, OP, OS, OT, OV, OV, OX, OZ, OZ, P0, P1, P2, P3, P4, P5, P6, P7, P8      |
|       |                           | OJ, OK, OL, OM, ON, OP, OQ, OR, OS, OT, OV, OW, OX, OY, OZ, P0, P1, P2, P3, P4, P5, P6, P7, P8, P9, PB, PC, PD, PG, PI, PJ, PK, PL, PM, PN, PP, PR, PV, PW, PX, PY, PZ, Q1, Q2, Q3, Q4, Q5, QJ, QK, |
|       |                           |                                                                                                    |
|       |                           | QL, QM, QP, QQ, QR, QS, QT, QU, QV, QW, QX, QY, QZ, R1, R2, R3, R4, R5, R6, R7, R8, RA, RB, RC,                                                                                                    |

| Value | Description                | Definition                                                                                              |
|-------|----------------------------|----------------------------------------------------------------------------------------------------|
|       |                            | RD, RE, RF, RG, RH, RJ, RK, RL, RM, RN, RP, RQ, RR, RS, RT, RU, RV, RW, RZ, S1, S2, S3, S9, SD,         |
|       |                            | SE, SF, SH, SI, SJ, SK, SL, SM, SQ, SR, SU, SV, SX, SY, SZ, T1, T2, T3, T4, T5, T6, T7, T8, T9, TA, TE, |
|       |                            | TF, TG, TH, TJ, TK, TL, TP, TQ, TR, TS, TT, TU, TV, TW, TX, TY, TZ, U1, U2, U3, U4, U5, U6, U7, U8,     |
|       |                            | U9, UA, UB, UC, UE, UF, UG, UH, UK, UL, UM, UN, UP, UQ, UR, US, UT, UU, UV, UW, UX, UY, UZ, V,          |
|       |                            | V1, V2, V3, V4, V5, V6, V7, V8, V9, VA, VB, VC, VD, VE, VF, VG, VH, VI, VJ, VK, VL, VM, VN, VP, VQ,     |
|       |                            | VR, VS, VT, VU, VV, VW, VX, VY, VZ, W3, W5, W8, WB, WE, WF, WG, WJ, WK, WL, WM, WN, WP, WQ,             |
|       |                            | WS, WT, WV, WW, WX, WY, X2, X3, X4, X5, X6, X7, X8, X9, XA, XB, XC, XD, XE, XF, XG, XH, Y1, Y2,         |
|       |                            | Y3, Y4, Y5, Y6, Y7, Y8, YA, YB, YC, YD, YE, YK, YL                                                      |
| NOTAR | None of the student's      | QUALTYPE01 ≠ BLANK and not above                                                                        |
|       | qualification types in the |                                                                                                    |
|       | Continuity Register could  |                                                                                                    |
|       | contribute to the tariff   |                                                                                                    |
|       | calculation                |                                                                                                    |
| EMPTY | Student has nothing in     | Otherwise                                                                                               |
|       | the Continuity Register    |                                                                                                    |

#### SPL3SOURCE

46. This field indicates the source of the data on qualifications on entry used to derive SPGRADECOMB, SPBACC, SPBTEC, SPACCESS and SPTARIFF.

| Value  | Description              | Definition                                                                             |
|--------|--------------------------|----------------------------------------------------------------------------------------|
| HESA   | Continuity Register data | (SPGRADECOMB_HESA = ACC_BBC+ and                                                       |
|        |                          | SPGRADECOMB_LINKED = ACC_BBC+, BCC_CCC, OTHER) or                                      |
|        |                          | (SPGRADECOMB_HESA = BCC_CCC and                                                        |
|        |                          | SPGRADECOMB_LINKED = BCC_CCC, OTHER) or                                                |
|        |                          | SPBACC_HESA = 1 or                                                                     |
|        |                          | SPBTEC_HESA = 1 or                                                                     |
|        |                          | SPACCESS_HESA = 1 or                                                                   |
|        |                          | (SPTARIFF = SPTARIFF_HESA and SPTARIFF $\neq$ 0) or                                    |
|        |                          | (SPTARIFF = 0 and (SPTARQUAL $\neq$ EMPTY or (SPTARQUAL = EMPTY and SPLINK $\neq$ 1))) |
| ILRNPD | ILR and/or NPD data      | (SPGRADECOMB_LINKED = ACC_BBC+ and                                                     |
|        |                          | SPGRADECOMB_HESA = BCC_CCC, OTHER) or                                                  |
|        |                          | (SPGRADECOMB_LINKED = BCC_CCC and                                                      |
|        |                          | SPGRADECOMB_HESA = OTHER) or                                                           |
|        |                          | (SPBACC_LINKED = 1 and SPBACC_HESA ≠ 1) or                                             |

| Value | Description                    | Definition                                                                       |
|-------|--------------------------------|----------------------------------------------------------------------------------|
|       |                                | (SPBTEC_LINKED = 1 and SPBTEC_HESA ≠ 1) or                                       |
|       |                                | (SPACCESS_LINKED = 1 and SPACCESS_HESA ≠ 1) or                                   |
|       |                                | (SPTARIFF = SPTARIFF_LINKED and SPTARIFF ≠ SPTARIFF_HESA) or                     |
|       |                                | (SPTARIFF = 0 and SPTARQUAL = EMPTY and SPLINK = 1)                              |
| HESA  | Student has a higher education | QUALENT3 = DUK, DZZ, D80, M41, M44, M71, M80, M90, MUK, MZZ, H71, M2X, H11, HUK, |
|       | qualification                  | HZZ, JUK, H80, J10, J20, J30, J48, J80, C20, C30, C44, C80, C90, J49             |

#### SPENTQUAL

47. This field contains the grouping of the student's highest qualification on entry.

| Value      | Description                                   | Definition                                                       |
|------------|-----------------------------------------------|------------------------------------------------------------------|
| HEPG       | Higher education: Postgraduate                | QUALENT3 = DUK, DZZ, D80, M41, M44, M71, M80, M90, MUK, MZZ, H71 |
| HEFD       | Higher education: First degree                | QUALENT3 = M2X, H11, HUK, HZZ, JUK                               |
| HEOUG      | Higher education: Other undergraduate         | QUALENT3 = H80, J10, J20, J30, J48, J80, C20, C30, C44, C80, C90 |
| FOU        | Foundation course                             | QUALENT3 = J49                                                   |
| L3_COMB    | Combination of A-levels, or combination of    | SPGRADECOMB = ACC_BBC+, BCC_CCC                                  |
|            | Scottish Advanced Highers, or combination of  |                                                                  |
|            | Scottish Highers                              |                                                                  |
| BACC       | International Baccalaureate                   | (QUALENT3 = P62, P63 or SPBACC = 1) and not above                |
| BTEC       | BTEC                                          | SPBTEC = 1 and not above                                         |
| ACCESS     | Access course                                 | (QUALENT3 = X00, X01 or SPACCESS = 1) and not above              |
| OTH3_TAR   | Other Level 3 qualifications                  | (QUALENT3 = P47, P50, P54, P64, P65, P68, P91, P93, P94 or       |
|            | (generally expected to attract tariff points) | SPLINK = 1 or SPTARQUAL = TAR) and not above                     |
| OTH3_NOTAR | Other Level 3 qualifications                  | QUALENT3 = P41, P42, P46, P51, P53, P80, P92 and not above       |
|            | (may not attract tariff points)               |                                                                  |
| NONE       | No formal qualifications                      | QUALENT3 = X02, X05 and not above                                |
| OTHER      | Other qualifications                          | QUALENT3 = Q51, Q52, Q80, R51, R52, R80, X04 and not above       |
|            | (unknown level, or below Level 3)             |                                                                  |
| UNKNOWN    | Unknown qualifications                        | Otherwise                                                        |

#### SPUGLEVEL

48. This field splits undergraduate students into those aiming for a first degree and other undergraduates.

| Value | Description                             | Definition                                                                       |
|-------|-----------------------------------------|----------------------------------------------------------------------------------|
| FIRST | Undergraduate aiming for a first degree | HESLEVEL = UG and                                                                |
|       |                                         | COURSEAIM = H00, H11, H12, H16, H18, H22, H23, I00, I11, I12, I16, M22, M26, M28 |
| OUG   | Other undergraduate                     | HESLEVEL = UG and not above                                                      |
| OTHER | Not an undergraduate                    | Otherwise                                                                        |

#### SPHIGHQUAL

49. This field indicates whether or not the student has previously obtained their qualification aim, or a higher qualification aim.

| Value | Description                          | Definition                                                                                        |
|-------|--------------------------------------|---------------------------------------------------------------------------------------------------|
| 1     | Student has not previously obtained  | ((COURSEAIM = M22, M26, M28 or COURSEAIM* = H) and                                                |
|       | their qualification aim, or a higher | QUALENT3 <sup>†</sup> = J, C and QUALENT3 $\neq$ C90) or                                          |
|       | qualification aim                    | (COURSEAIM = 100, 111, 112, 116 and QUALENT3 <sup>†</sup> = J, C and QUALENT3 $\neq$ JUK, C90) or |
|       |                                      | (COURSEAIM* = I, J and COURSEAIM ≠ 100, 111, 112, 116 and                                         |
|       |                                      | QUALENT3 <sup>†</sup> = C and QUALENT3 $\neq$ C90) or                                             |
|       |                                      | ((COURSEAIM = M22, M26, M28 or COURSEAIM* = H, I, J, C) and                                       |
|       |                                      | COURSEAIM ≠ H90, I90, J90, C90 and QUALENT3 = C90) or                                             |
|       |                                      | (QUALENT3 <sup>†</sup> = P, Q, R, X and QUALENT3 $\neq$ X06)                                      |
| 0     | Otherwise                            | Otherwise                                                                                         |

\* The first character of COURSEAIM is used.

† The first character of QUALENT3 is used.

## SPEXCL1

50. This SPPOP exclusion flag indicates that the student is excluded from the full-time successful outcomes population for reasons other than those related to their home postcode (POSTCODE) or data on their qualifications on entry.

| Value | Description                                                                                           | Definition                                                                                                    |
|-------|----------------------------------------------------------------------------------------------------|----------------------------------------------------------------------------------------------------|
| 0     | Student not excluded for reason<br>not related to home postcode or<br>data on qualifications on entry | HESEXCL = 0 and<br>HESCOMP = 4 and<br>DOMICILE = XF, XG, XH, XI, XK and<br>HESMODE = FTS, SWOUT and<br>HESLEVEL = UG and<br>(HESTYPE = HOMEF or<br>(HESTYPE = HOMENF and COURSEAIM = H16, 116, J26, M26 and |

| Value | Description                      | Definition                                                                      |
|-------|----------------------------------|---------------------------------------------------------------------------------|
|       |                                  | (((REGBODY1 = 06, 42, 44, 46, 47, 48, 50, 52, 55, 56, 57, 61, 62, 63, 64, 65 or |
|       |                                  | REGBODY2 = 06, 42, 44, 46, 47, 48, 50, 52, 55, 56, 57, 61, 62, 63, 64, 65) and  |
|       |                                  | COMDATE ≥ 1 August 2015 and COMDATE < 1 August 2017) or                         |
|       |                                  | ((REGBODY1 = 36, 37 or REGBODY2 = 36, 37) and                                   |
|       |                                  | COMDATE ≥ 1 August 2016 and COMDATE < 1 August 2018))))                         |
| 1     | Student excluded for reason not  | Otherwise                                                                       |
|       | related to home postcode or data |                                                                                 |
|       | on qualifications on entry       |                                                                                 |

#### SPEXCL2

51. This SPPOP exclusion flag indicates whether the student's home postcode (POSTCODE) is excluded from the mapping to 2011 Middle Layer Super Output Areas (MSOA) in England and Wales, 2011 Super Output Areas (SOA) in Northern Ireland and 2001 Intermediate Zones (IZ) in Scotland. Postcodes are excluded for the following reasons: (1) analysis indicates they are unsuitable for inclusion in our area-based measures (typically postcodes of institutions such as boarding schools); (2) no link to an MSOA, SOA or Intermediate Zone is possible; (3) they were terminated and reused in a different MSOA, SOA or Intermediate Zone, which is associated with a different quintile from the one previously published.

| Value | Description                                   |
|-------|-----------------------------------------------|
| 1     | Student's home postcode excluded from mapping |
| 0     | Otherwise                                     |

#### SPEXCL4

52. This SPPOP exclusion flag indicates that the student is recorded as having an 'Other qualification at level 3' (QUALENT3 = P80), but no Level 3 qualifications were found by linking to ILR or NPD data.

| Value | Description                                             | Definition         |
|-------|---------------------------------------------------------|--------------------|
| 1     | Student has (QUALENT3 = P80) but no Level 3             | QUALENT3 = P80 and |
|       | qualifications were found by linking to ILR or NPD data | SPLINK ≠ 1         |
| 0     | Otherwise                                               | Otherwise          |

#### SPEXCL8

53. This SPPOP exclusion flag indicates that we expect the ILR and/or NPD data used (if SPL3SOURCE = ILRNPD) to determine the student's highest qualification on entry grouping (SPENTQUAL) and tariff score (SPTARIFF) to be incomplete, because the student was at least 37 years old on 31 August 2021 and we can only link to data from 2002-03 onwards.

| Value | Description                                                                                               | Definition                                                                                                    |
|-------|----------------------------------------------------------------------------------------------------|----------------------------------------------------------------------------------------------------|
| 1     | Student's ILR and/or NPD data used to<br>determine SPENTQUAL and SPTARIFF<br>is expected to be incomplete | SPLINKAGE ≥ 37 and<br>SPL3SOURCE = ILRNPD and<br>(SPENTQUAL = L3_COMB, BTEC, OTH3_TAR or<br>(SPENTQUAL = BACC and QUALENT3 ≠ P62, P63) or<br>(SPENTQUAL = ACCESS and QUALENT3 ≠ X00, X01)) |
| 0     | Otherwise                                                                                                 | Otherwise                                                                                                    |

#### SPEXCL16

54. This SPPOP exclusion flag indicates that the student has at least one qualification in the Continuity Register where the grade has not been recorded (QUALGRADE = BLANK), so we expect their tariff score (SPTARIFF) to be incorrect. We use SPL3SOURCE to ensure that this exclusion is only applied to students where the Continuity Register has the most complete information on their qualifications on entry.

| Value | Description                               | Definition                                    |
|-------|-------------------------------------------|-----------------------------------------------|
| 1     | Student has at least one qualification in | SPL3SOURCE = HESA and                         |
|       | the Continuity Register where the grade   | SPENTQUAL = OTH3_TAR, OTH3_NOTAR and          |
|       | has not been recorded                     | (QUALTYPEXX ≠ BLANK and QUALGRADEXX = BLANK)* |
| 0     | Otherwise                                 | Otherwise                                     |

\* This condition applies to any pair of QUALTYPE and QUALGRADE for the student

#### SPEXCL

55. The value of this field can be used to determine the value of each of the SPPOP exclusion flags (SPEXCL1-16).

| Value | Description                                                                                         | Definition  |
|-------|----------------------------------------------------------------------------------------------------|-------------|
| 1     | Student excluded for reason not related to home postcode or data on qualifications on entry         | SPEXCL1 = 1 |
| 2     | Student's home postcode excluded from mapping                                                       | SPEXCL2 = 1 |
| 4     | Student has (QUALENT3 = P80) but no Level 3 qualifications were found by linking to ILR or NPD data | SPEXCL4 = 1 |
| 8     | Student's ILR and/or NPD data used to determine SPENTQUAL and SPTARIFF is expected to be incomplete | SPEXCL8 = 1 |

| Value | Description                                                                                             | Definition        |
|-------|----------------------------------------------------------------------------------------------------|-------------------|
| 16    | Student has at least one qualification in the Continuity Register where the grade has not been recorded | SPEXCL16 = 1      |
| 0     | Otherwise                                                                                               | None of the above |

56. SPEXCL contains the sum of all applicable values from the table above. It is calculated as (1 × SPEXCL1) + (2 × SPEXCL2) + (4 × SPEXCL4) + (8 × SPEXCL8) + (16 × SPEXCL16). The reason(s) for the exclusion can therefore be identified. For example, if SPEXCL = 11, by subtracting values from the above table (starting at the bottom), we see that the student's ILR and/or NPD data used to determine SPENTQUAL and SPTARIFF is expected to be incomplete (SPEXCL8 = 1), their home postcode is excluded from the mapping (SPEXCL2 = 1) and they are excluded for another reason not related to their home postcode or data on their qualifications on entry (SPEXCL = 1).

#### SPPOP

57. This field indicates whether the student is included in the full-time successful outcomes population.

| Value | Description                                          | Definition |
|-------|------------------------------------------------------|------------|
| 1     | Included in full-time successful outcomes population | SPEXCL = 0 |
| 0     | Otherwise                                            | Otherwise  |

#### SPEXCLPOP

58. This field indicates that the student is excluded from the full-time successful outcomes population for one or more reasons related to data on their qualifications on entry. If the number of students with (SPEXCLPOP = 1) exceeds the number of students with (SPPOP = 1), then we do not use the provider's headcounts to calculate its 'Premium to support successful student outcomes: full-time' allocation (see '2021-22 Post-collection outputs: Student premium method document' for more information).

| Value | Description                                                | Definition                                   |
|-------|------------------------------------------------------------|----------------------------------------------|
| 1     | Excluded from full-time successful outcomes population     | SPEXCL1 = 0 and                              |
|       | for one or more reasons related to qualifications on entry | SPEXCL2 = 0 and                              |
|       | data                                                       | (SPEXCL4 = 1 or SPEXCL8 = 1 or SPEXCL16 = 1) |
| 0     | Otherwise                                                  | Otherwise                                    |

#### SPGRP

59. This field holds the entry qualification risk group the student was assigned to.

60. For those aiming for a first degree (SPUGLEVEL = FIRST), the assignment to risk groups is as follows:

| Value  | Description                | Definition                                                                                 |
|--------|----------------------------|--------------------------------------------------------------------------------------------|
| Y_F_L  | Young, first degree,       | SPUGLEVEL = FIRST and                                                                      |
|        | low risk                   | SPENTRYAGE < 21 and                                                                        |
|        |                            | ((SPENTQUAL = OTH3_TAR, OTH3_NOTAR and SPTARIFF $\geq$ 116) or                             |
|        |                            | SPENTQUAL = HEPG, HEOUG, HEFD, L3_COMB, BACC)                                              |
| Y_F_M  | Young, first degree,       | SPUGLEVEL = FIRST and                                                                      |
|        | medium risk                | SPENTRYAGE < 21 and                                                                        |
|        |                            | ((SPENTQUAL = OTH3_TAR, OTH3_NOTAR and (41 $\leq$ SPTARIFF $\leq$ 115 or SPTARIFF = 0)) or |
|        |                            | SPENTQUAL = FOU) and not above                                                             |
| Y_F_H  | Young, first degree, high  | SPUGLEVEL = FIRST and                                                                      |
|        | risk                       | SPENTRYAGE < 21 and                                                                        |
|        |                            | ((SPENTQUAL = OTH3_TAR, OTH3_NOTAR and $1 \leq$ SPTARIFF $\leq$ 40) or                     |
|        |                            | SPENTQUAL = ACCESS, BTEC, OTHER, NONE) and not above                                       |
| Y_F_U  | Young, first degree,       | SPUGLEVEL = FIRST and                                                                      |
|        | unknown                    | SPENTRYAGE < 21 and not above                                                              |
| M_ F_L | Mature, first degree,      | SPUGLEVEL = FIRST and                                                                      |
|        | low risk                   | SPENTRYAGE ≥ 21 and                                                                        |
|        |                            | ((SPENTQUAL = L3_COMB and SPGRADECOMB = ACC_BBC+) or                                       |
|        |                            | (SPENTQUAL = OTH3_TAR, OTH3_NOTAR and SPTARIFF $\geq$ 106) or                              |
|        |                            | SPENTQUAL = HEPG, HEOUG, HEFD)                                                             |
| M_ F_M | Mature, first degree,      | SPUGLEVEL = FIRST and                                                                      |
|        | medium risk                | SPENTRYAGE ≥ 21 and                                                                        |
|        |                            | ((SPENTQUAL = L3_COMB and SPGRADECOMB = BCC_CCC) or                                        |
|        |                            | (SPENTQUAL = OTH3_TAR, OTH3_NOTAR and SPTARIFF ≤ 105) or                                   |
|        |                            | SPENTQUAL = BACC, ACCESS, FOU) and not above                                               |
| M_ F_H | Mature, first degree, high | SPUGLEVEL = FIRST and                                                                      |
|        | risk                       | SPENTRYAGE ≥ 21 and                                                                        |
|        |                            | SPENTQUAL = BTEC, OTHER, NONE and not above                                                |
| M_ F_U | Mature, first degree,      | SPUGLEVEL = FIRST and                                                                      |
|        | unknown                    | SPENTRYAGE ≥ 21 and not above                                                              |

61. For other undergraduates (SPUGLEVEL = OUG), the assignment to risk groups is instead as follows:

| Value | Description                            | Definition                                                               |
|-------|----------------------------------------|--------------------------------------------------------------------------|
| Y_O_L | Young, other undergraduate,            | SPUGLEVEL = OUG and                                                      |
|       | low risk                               | SPENTRYAGE < 21 and                                                      |
|       |                                        | ((SPENTQUAL = OTH3_TAR, OTH3_NOTAR and SPTARIFF $\geq$ 116) or           |
|       |                                        | SPENTQUAL = HEPG, HEOUG, HEFD, L3_COMB)                                  |
| Y_O_M | Young, other undergraduate, medium     | SPUGLEVEL = OUG and                                                      |
|       | risk                                   | SPENTRYAGE < 21 and                                                      |
|       |                                        | ((SPENTQUAL = OTH3_TAR, OTH3_NOTAR and $66 \leq$ SPTARIFF $\leq$ 115) or |
|       |                                        | SPENTQUAL = BACC, FOU, ACCESS) and not above                             |
| Y_O_H | Young, other undergraduate, high risk  | SPUGLEVEL = OUG and                                                      |
|       |                                        | SPENTRYAGE < 21 and                                                      |
|       |                                        | ((SPENTQUAL = OTH3_TAR, OTH3_NOTAR and SPTARIFF $\leq$ 65) or            |
|       |                                        | SPENTQUAL = BTEC, OTHER, NONE) and not above                             |
| Y_O_U | Young, other undergraduate,            | SPUGLEVEL = OUG and                                                      |
|       | unknown                                | SPENTRYAGE < 21 and not above                                            |
| M_O_L | Mature, other undergraduate,           | SPUGLEVEL = OUG and                                                      |
|       | low risk                               | SPENTRYAGE ≥ 21 and                                                      |
|       |                                        | ((SPENTQUAL = OTH3_TAR, OTH3_NOTAR and SPTARIFF $\geq$ 66) or            |
|       |                                        | SPENTQUAL = HEPG, HEOUG, HEFD, L3_COMB, ACCESS)                          |
| M_O_M | Mature, other undergraduate, medium    | SPUGLEVEL = OUG and                                                      |
|       | risk                                   | SPENTRYAGE ≥ 21 and                                                      |
|       |                                        | ((SPENTQUAL = OTH3_TAR, OTH3_NOTAR and $1 \leq$ SPTARIFF $\leq 65$ ) or  |
|       |                                        | SPENTQUAL = FOU) and not above                                           |
| M_O_H | Mature, other undergraduate, high risk |                                                                          |
|       |                                        | SPENTRYAGE ≥ 21 and                                                      |
|       |                                        | (SPENTQUAL = BACC, BTEC, OTHER, NONE or                                  |
|       |                                        | (SPENTQUAL = OTH3_TAR, OTH3_NOTAR and SPTARIFF = 0)) and not above       |
| M_O_U | Mature, other undergraduate,           | SPUGLEVEL = OUG and                                                      |
|       | unknown                                | SPENTRYAGE ≥ 21 and not above                                            |

#### SPQUIN

62. The SPQUIN field indicates:

a. For young students in the full-time successful outcomes population (SPPOP = 1 and SPENTRYAGE < 21): the POLAR4 quintile (<u>www.officeforstudents.org.uk/data-and-analysis/young-participation-by-area/get-the-postcode-data</u>) of the student's 2011 MSOA (2011 SOA in Northern Ireland, 2001 Intermediate Zone in Scotland). Values are 1 to 5, with 1 being the quintile of lowest participation rates. b. For mature students in the full-time successful outcomes population (SPPOP = 1 and SPENTRYAGE ≥ 21): the Adult HE 2011 quintile (www.officeforstudents.org.uk/data-and-analysis/young-participation-by-area/get-the-postcode-data) of the student's 2011 MSOA (2011 SOA in Northern Ireland, 2001 Intermediate Zone in Scotland). Values are 1 to 5, with 1 being the quintile with the lowest proportions of higher education qualified adults. Note that mature full-time students who already hold a higher education qualification at the same level as, or higher than, their current qualification aim, or have unknown entry qualifications (SPHIGHQUAL = 0), are given a quintile value of 5, irrespective of their postcode.

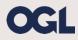

© The Office for Students copyright 2024

This publication is available under the Open Government Licence 3.0 except where it indicates that the copyright for images or text is owned elsewhere.

www.nationalarchives.gov.uk/doc/open-government-licence/version/3/